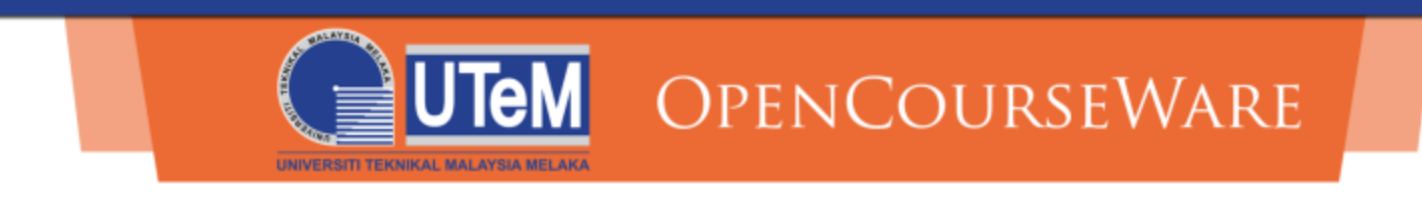

#### ADVANCED PROGRAMMING (BETC 1353)

#### WEEK 6: UNIONS, BIT MANIPULATIONS AND ENUMERATIONS

AIMAN ZAKWAN BIN JIDIN

aimanzakwan@utem.edu.my

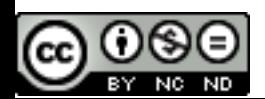

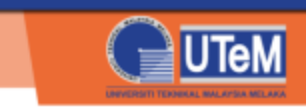

# Learning Outcomes

At the end of this session, you should be able:

- To manipulate data using bitwise operators
- To use bit fields in C++ programs
- To use enumeration constants in C++ programs
- To use unions in C++ programs

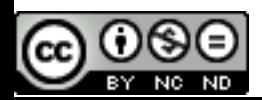

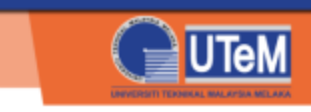

### Bitwise Operators

- Operators that are useful for manipulating bits of data
- Examples of manipulating bits:
	- Get a bit in a byte
	- Turn ON/OFF one or several bits

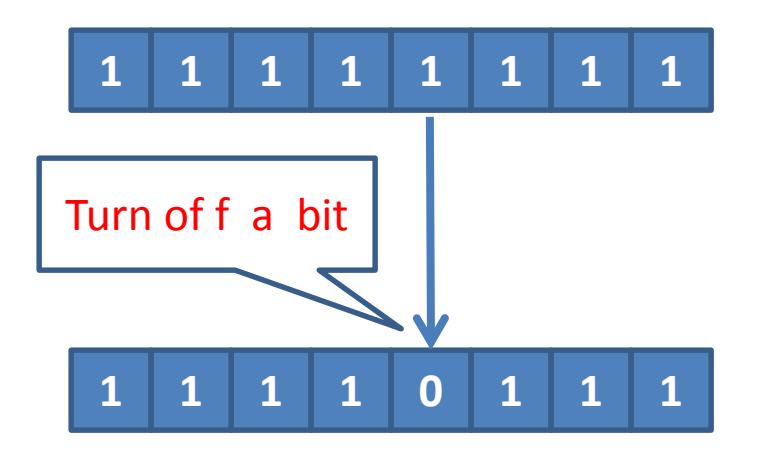

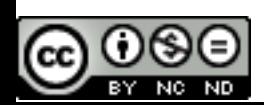

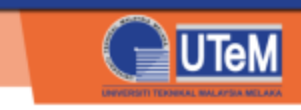

### Bitwise Operators

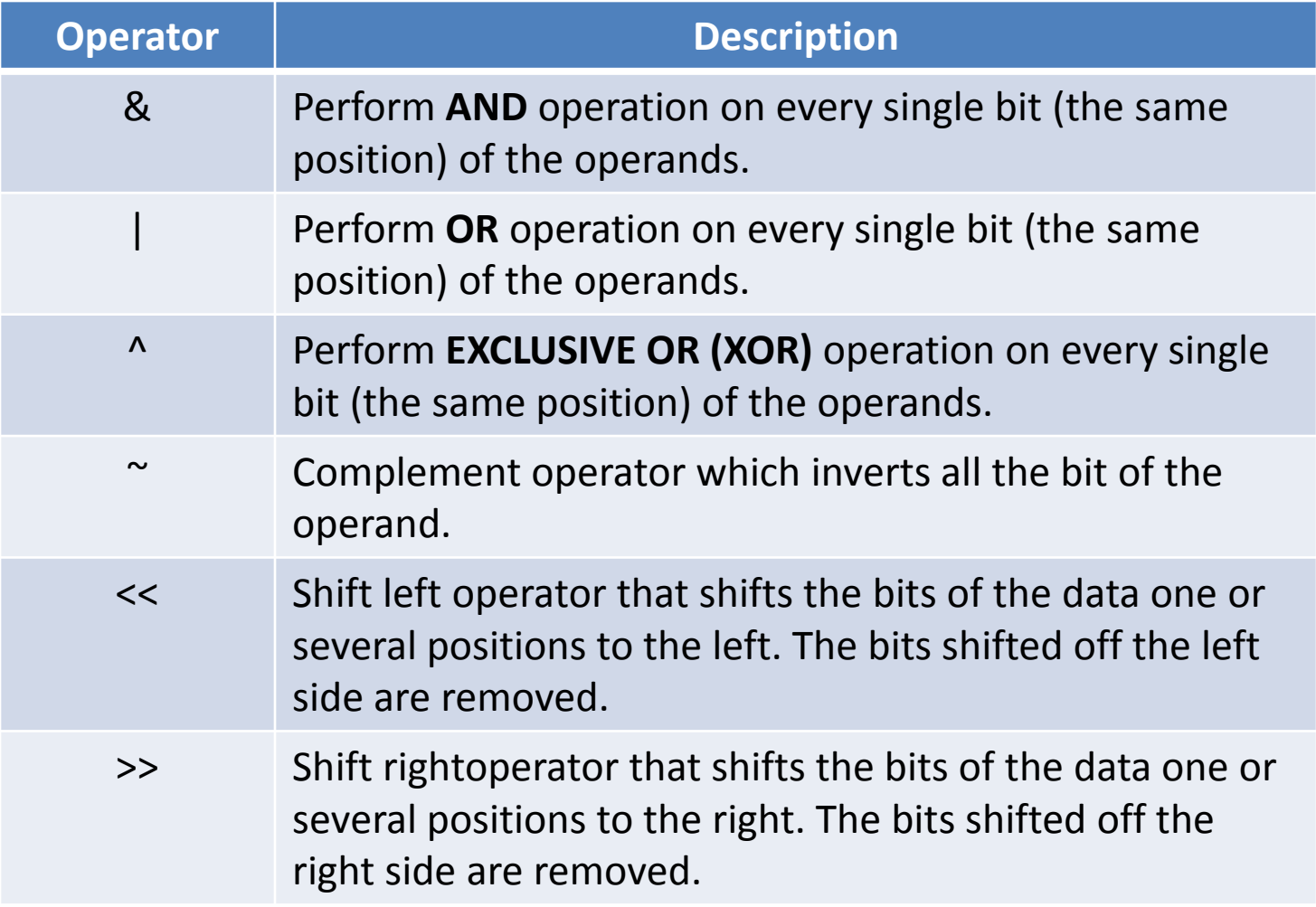

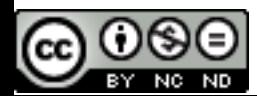

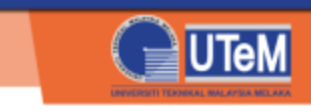

## AND Bitwise Operator

operand1 **&** operand2

- Performing AND operation on each bit of the same position of both operands.
- Example:
	- $a = 82; a = 0101 0010$
	- $b = 155$ ;  $\rightarrow \alpha$   $b = 1001$  1011  $c = a \&b$ ;  $c = 000100$

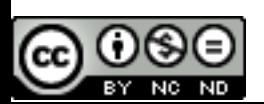

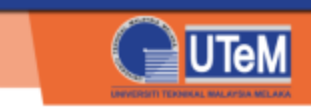

## OR Bitwise Operator

operand1 **|** operand2

- Performing AND operation on each bit of the same position of both operands.
- Example:
	- $a = 82; a = 0101 0010$  $b = 155;$   $\rightarrow$  |  $b = 1001$  1011  $c = a/b;$   $c = 1101 1011$

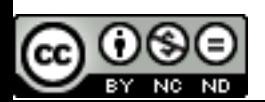

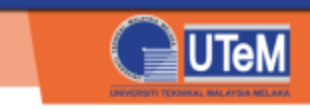

## XOR Bitwise Operator

operand1 **|** operand2

- Performing XOR operation on each bit of the same position of both operands.
- Example:
	- $a = 82; a = 0101 0010$
	- $b = 155;$   $\rightarrow$  ^  $b = 1001$  1011  $c = a^b$ ;  $c = 1100 1001$

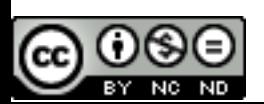

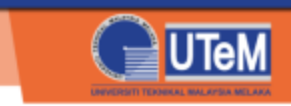

## Complement Bitwise Operator

- **~** operand
- Inverting all bits of the operand:
	- 1 become 0
	- 0 become 1
- Example:

$$
a = 72; \rightarrow a = 0100 1000
$$
  
 $b = \sim a; \rightarrow b = 1011 0111 (183)$ 

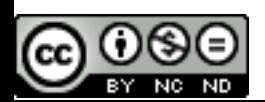

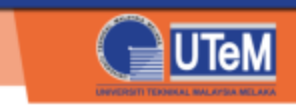

## Shift Left Bitwise Operator

operand << n

- Shifting all bits in operand to the left by n positions.
- The bit(s) shifted off the left side are removed.
- Example:
	- $a = 70$ ;  $\rightarrow a = 0100 0110$  $b = a \ll 3$ ;  $\rightarrow$   $b = 0011 0000$

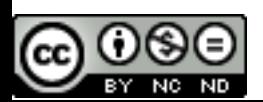

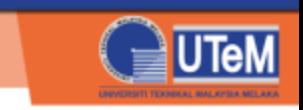

## Shift Right Bitwise Operator

operand >> n

- Shifting all bits in operand to the right by n positions.
- The bit(s) shifted off the right side are removed.
- Example:
	- $a = 70$ ;  $\rightarrow a = 0100 0110$
	- $b = a \rightarrow 2;$   $\rightarrow$   $b = 00010001$

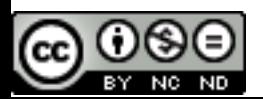

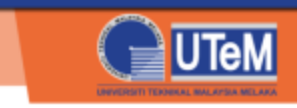

### Examples of Bit Manipulations

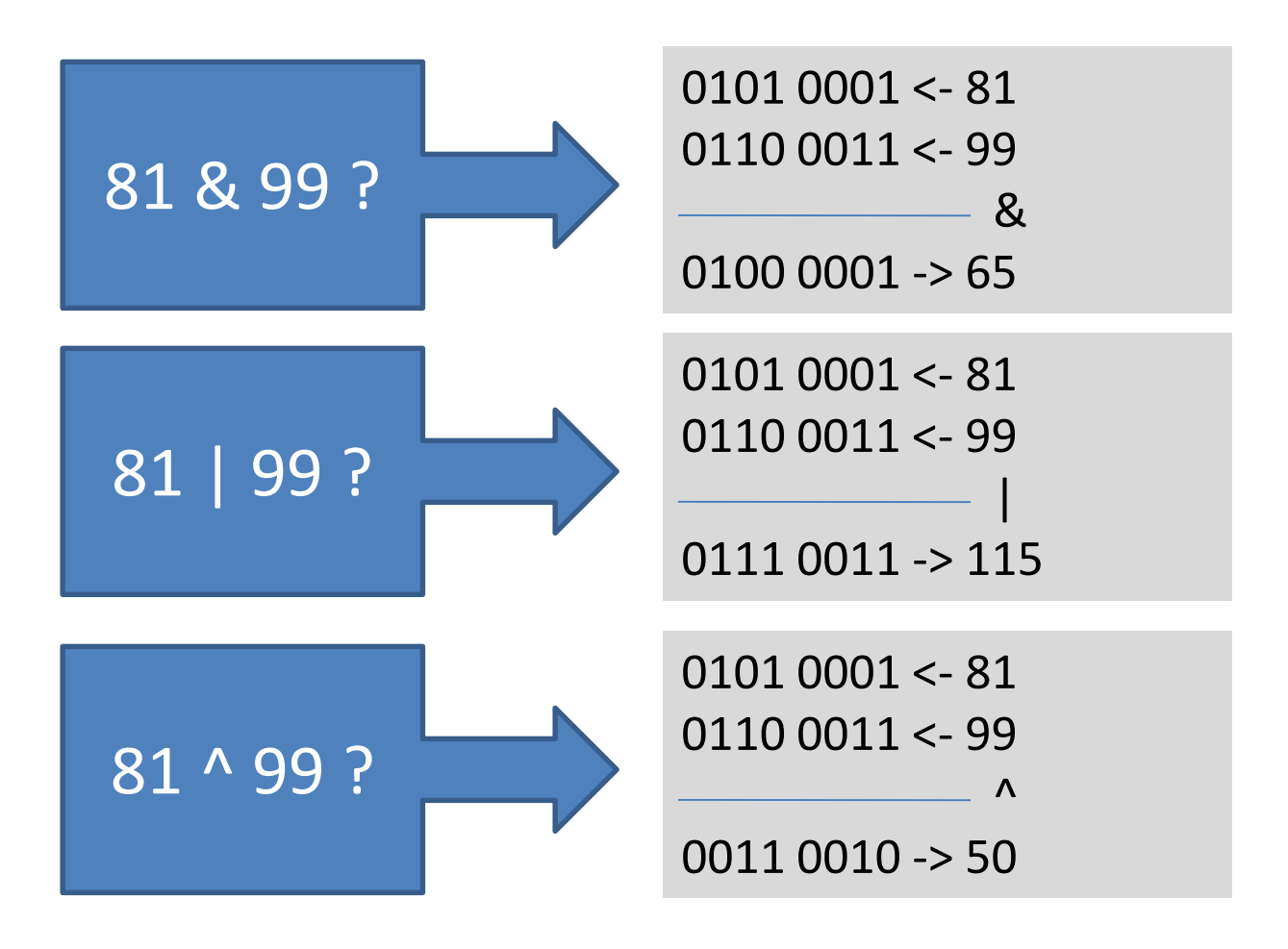

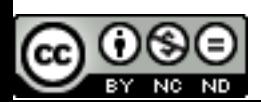

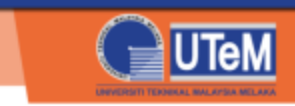

bitwise.cpp

#### **Try Yourself!**

```
#include <iostream>
using namespace std;
int main()
\{unsigned char x = 81;
    unsigned char y = 99;
    unsigned char z;
    z = x \& y;cout << x << " & " << y << " = "
         << (int) z \ll endl;
    z = x \mid y;cout << x << " | " << y << " = "
         << (int) z << endl;
    z = x^{\wedge} y;cout << x << " ^ \wedge " << y << " == "<< (int) z << endl;
    return 0;
}
```
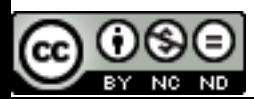

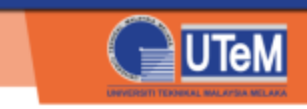

complem.cpp

#### Inverting Bits

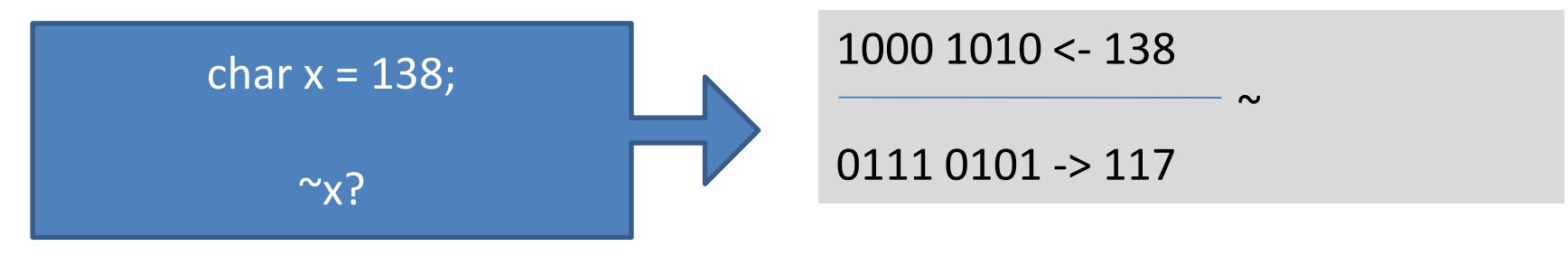

#### **Try Yourself!**

```
#include <iostream>
using namespace std;
int main()
{
    char x = 138;
    char y;
    y = \alpha x;cout << (int) y << endl;
    return 0;
}
```
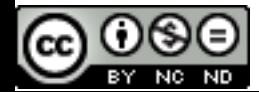

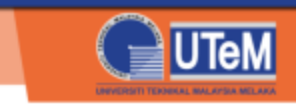

## Unions

- Lets programmers share memory spaces for several kinds of data
- For example:

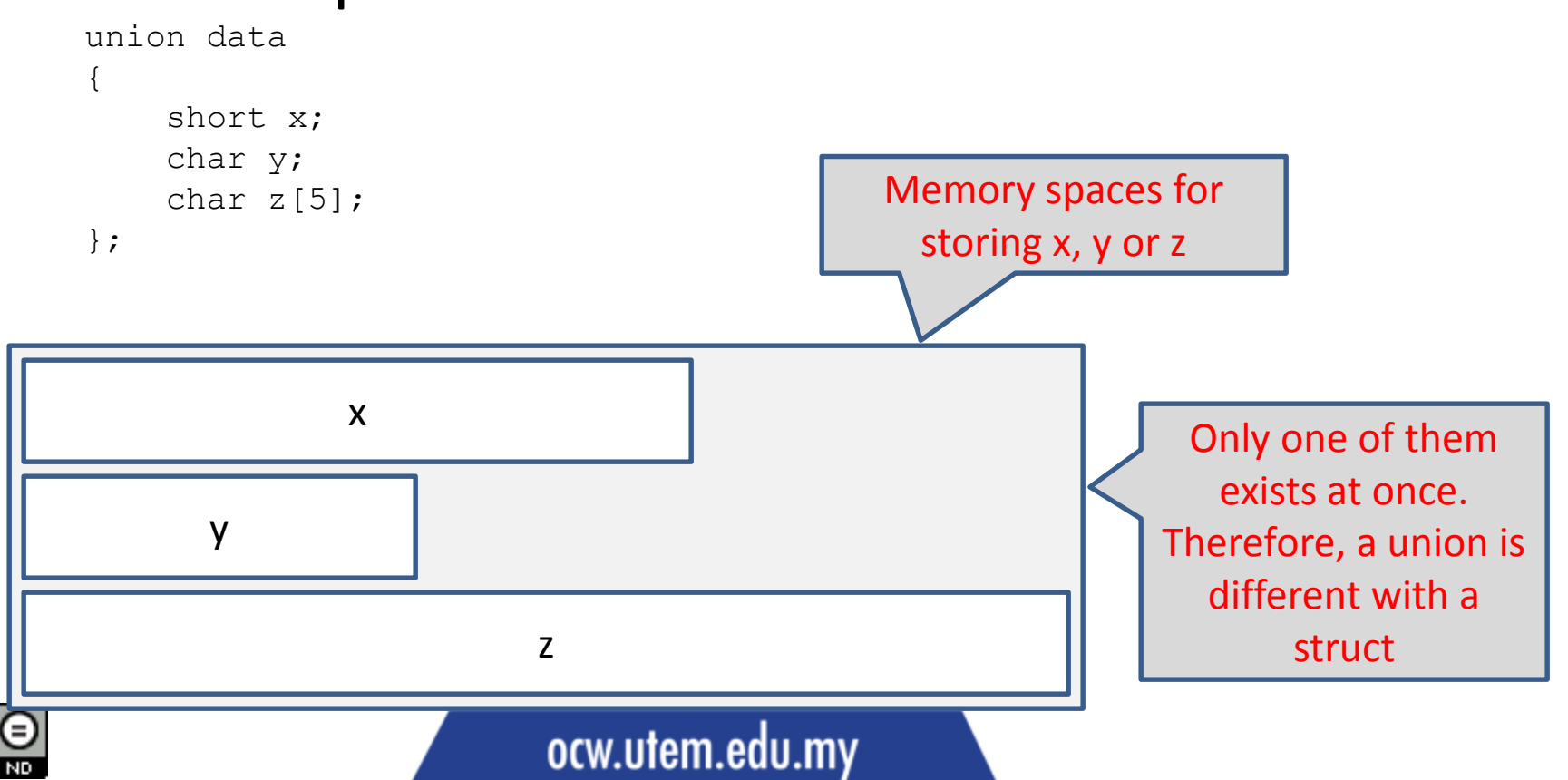

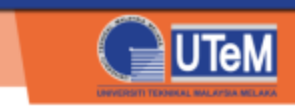

#### **Try Yourself!**

```
union.cpp #include <iostream>
#include <cstring>
using namespace std;
int main()
{
   union data
   {
       short x;
       char y;
       char z[5];
   };
   data d;
   d_x = 12345;
   cout << d.x << end1; // Ok
   cout << d.y << endl; // ????
   cout << d.z << endl; // ????
   cout << "---------" << endl;
```

```
d.y = 'A';cout \lt\lt d.x \lt\lt endl; // ????
cout << d.y << end1; // Ok
cout \lt\lt d.z \lt\lt endl; // ????
cout << "---------" << endl;
strcpy(d.z, "test");
```

```
cout << d.x << endl; // ????
cout << d.y << end1; // ????
cout << d.z << endl; // Ok
cout << "---------" << endl;
```

```
return 0;
```
Only one field in the union contains a right data!

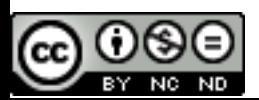

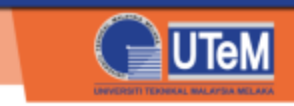

## Bit-field

- Lets programmers define how many bits will be used by a field to store the data
- Using struct to define bit-fields

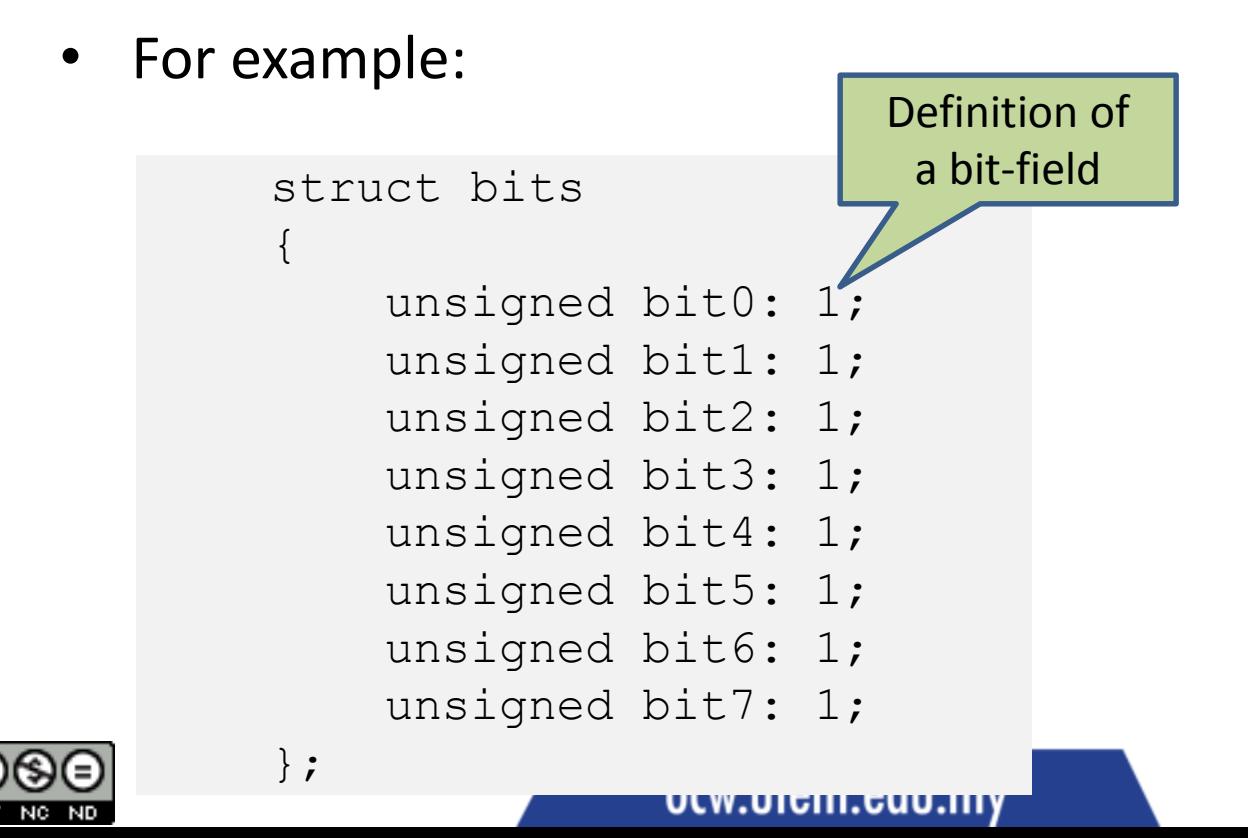

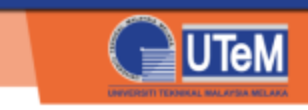

## Bit-field

- The use of a bit-field is related to a union
- For example:

```
union bit_data
\{unsigned char data;
    bits byte;
};
```
• By using that union, byte and data utilize the same memory. Therefore, bit information can be accessed from byte and a byte data can be sent through data

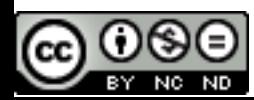

```
#include <iostream>
using namespace std;
struct bits
{
    unsigned bit0: 1;
    unsigned bit1: 1;
    unsigned bit2: 1;
    unsigned bit3: 1;
    unsigned bit4: 1;
    unsigned bit5: 1;
    unsigned bit6: 1;
    unsigned bit7: 1;
};
union bit_data
{
    unsigned char data;
    bits byte;
};
void display bits (bit data b);
int main()
{
    bit data number;
    number.data = 65;cout << (int) number.data
         << " -> ";
    display bits(number);
```
BY NO ND

```
number.data = 97;
cout << (int) number.data << " -> ";
display bits(number);
                          Try Yourself!
```

```
// Turn on bit 3
number.byte.bit3 = 1;
cout << "After bit 3 was turned on : ";
display bits(number);
```

```
// Turn on bit 6
number.byte.bit6 = 0;
cout << "After bit 6 was turned off: ";
display bits(number);
```

```
return 0;
```
}

{

void display\_bits(bit\_data b)

```
cout << b.byte.bit7;
cout << b.byte.bit6;
cout << b.byte.bit5;
cout << b.byte.bit4;
cout \lt\lt b.b byte.bit3;
cout << b.byte.bit2;
cout << b.byte.bit1;
cout << b.byte.bit0;
```

```
cout << endl;
```
Try to understand each code. Then, you will get the benefit of bit-field for some applications.

```
bitfield.cpp
```
}

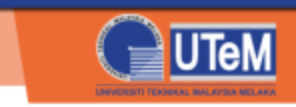

### Enum Constants

- Named constants that are stored as a list of symbols
- For example:

```
enum Day { MONDAY, TUESDAY, WEDNESDAY,
           THURSDAY, FRIDAY, SATURDAY,
           SUNDAY };
```
Based on that definition, MONDAY =  $0$ , TUESDAY =  $1$ , WEDNESDAY = 2 and so on

#### • Other example:

```
enum Month { JAN = 1, FEB, MAR, APR, MAY, JUN,
              JUL, AUG, SEP, OCT, NOV, DEC };
Based on that definition, JAN = 1, FEB = 2, MAR = 3 and so on
```
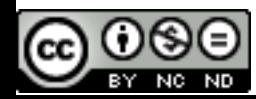

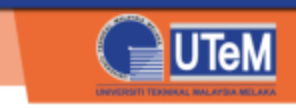

### Enum variables

- An enum variable is a variable declared by an enum type
- The variables can only store a symbol defined in an enum type
- For example:

```
enum Day working_day;
```

```
working day = MONDAY; // OK
working day = Day(0); // OK
working day = 0; // Not OK
```
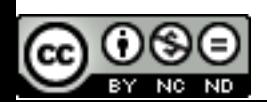

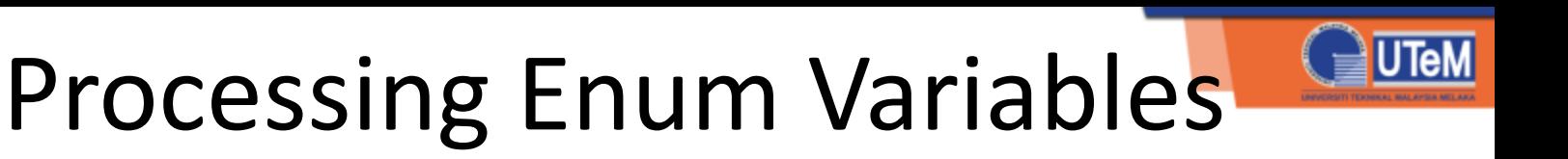

• To the next day:

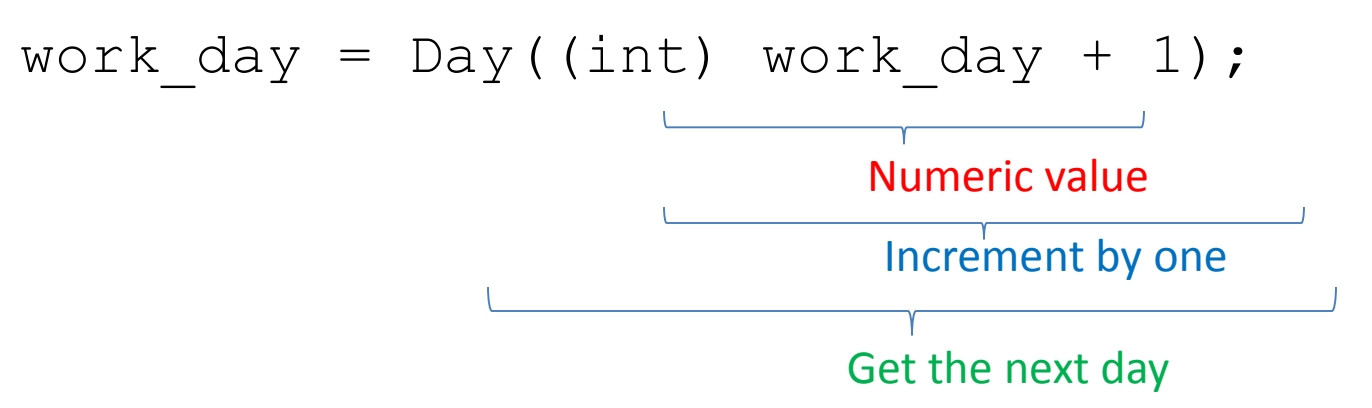

• Converting from enum type to string:

```
string dayName(enum Day d)
{
    string tmpDay;
    switch(d)
    {
    case MONDAY:
      tmpDay = "g,break;
```

```
case TUESDAY:
   tmpDay = "Tuesday";
   break;
...
case SUNDAY:
   tmpDay = "Sunday";break;
}
return tmpDay;
```
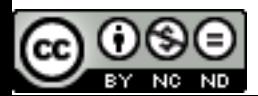

ocw.utem.edu.my

}

#### **Try Yourself!**

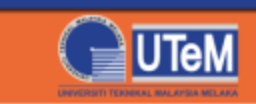

```
enum.cpp (part 1)
```

```
#include <iostream>
#include <string>
```

```
using namespace std;
```
enum Day { MONDAY, TUESDAY, WEDNESDAY, THURSDAY, FRIDAY, SATURDAY, SUNDAY };

```
string dayName(enum Day d); // Prototype
```
int main()

 $\{$ 

```
enum Day work_day;
```

```
cout << "Working days:"<< endl;
work day = MONDAY;
```

```
while (work day \leq FRIDAY)
{
```
cout << "\*\*\* " << dayName(work day) << endl;

```
// To the next day
```

```
work day = Day((int) work day + 1);
```
Please continue to the next page.

return 0;

}

}

ND.

#### **Try Yourself!**

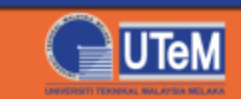

#### enum.cpp (part 2)

```
string dayName(enum Day d)
{
    string tmpDay;
    switch(d)
    {
    case MONDAY:
       tmpDay = "Monday";
       break;
    case TUESDAY:
       tmpDay = "Tuesday";break;
    case WEDNESDAY:
       tmpDay = "Wednesday";break;
    case THURSDAY:
       tmpDay = "Thusday";break;
```

```
case FRIDAY:
   tmpDay = "Friday";break;
case SATURDAY:
   tmpDay = "Saturday";
   break;
case SUNDAY:
   tmpDay = "Sunday";break;
}
return tmpDay;
```
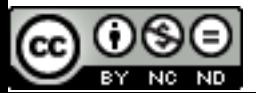

#### ocw.utem.edu.my

}

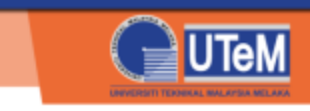

#### **Question 1**

Given

 $var1 = 140$ ; // 1000 1100

- a) Write C++ statements to change bit 3 of  $var1$  to 0.
- b) Write C++ statements to change bit 5 of  $var1$  to 1.
- c) What is the value in decimal for  $var2: var2 = var1$ ;

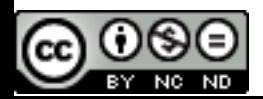

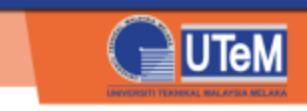

#### **Answers:**

a) b = 247;  $\frac{1}{1111}$  0111  $var1 = var1$  & b; // 1000 0100 b)  $c = 32$ ;  $\frac{1}{2}$  // 0010 0000  $var1 = var1$  | c;  $\frac{1}{1010}$  1100 c) var $2 = \sim \text{var}1$ ;  $\frac{1}{2}$  // 0111 0011  $\rightarrow$  115

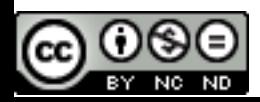

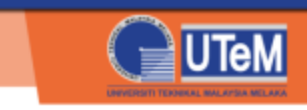

#### **Question 2**

Determine the value for each of the members of enumeration color, which has been declared as follows:

enum color = { RED =  $1$ , GREEN, BLUE, YELLOW =  $7$ , BLACK, PURPLE, WHITE  $= 16$ , ORANGE};

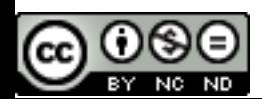

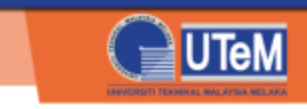

#### **Answers:**

- $RED = 1$
- $GREEN = 2$
- $BLUE = 3$
- YELLOW = 7
- $BLACK = 8$
- $PURPLE = 9$
- $WHITE = 16$
- $ORANGE = 17$

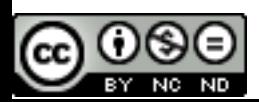

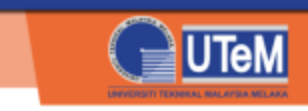

#### **Question 3**

Based on the following statements, determine TRUE or FALSE.

union myUnion { int m; char n; float o; }; myUnion x;

- a) Size of union  $myUnion$  is 4 bytes.
- b) If  $x \cdot m = 123$  is executed, cout  $\lt\lt d \cdot o$  will display 123.

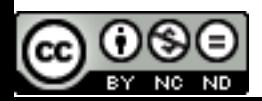

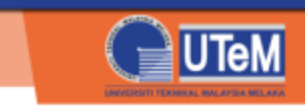

#### **Answers:**

- a) **TRUE**, because it depend on the size of its largest members (int or float)
- b) **FALSE**, because only one field in union d contains right data, which is m. The data is not valid for field n and  $\circ$ .

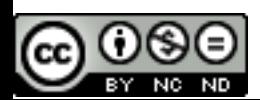